# **FUJIFILM**

# **DIGITAL CAMERA** GFX 50s

# **新功能**

2.00 版

因韌體更新而新增或更改的功能可能與本產品隨附資料中的描述不 再相符。有關不同產品可用更新的資訊,請訪問我們的網站: *http://www.fujifilm.com/support/digital\_cameras/software/gfx\_fw\_table.html*

BL00004851-H00 **ZHT**

 **目錄**

GFX 50S 使用手冊中所述的功能已作以下變更或新增。

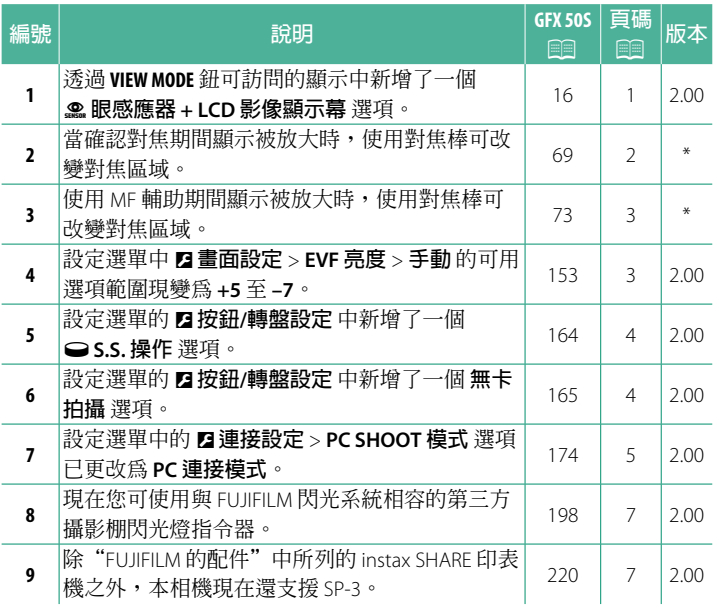

N "版本"列中的星號表示早期版本已提供的功能;僅進行了手 冊中所述更改。

**變更與新增**

變更與新增如下所述。

# **GFX 50S 使用手冊:**P **16 選擇顯示模式**

按下 **VIEW MODE** 鈕可在以下顯示模式之間 循環:

- E**眼感應器**:將眼睛靠近觀景窗可開 啟觀景窗並關閉 LCD 螢幕;而將眼睛移 開則可關閉觀景窗並開啟 LCD 螢幕。
- **僅 EVF**:觀景窗開啟,LCD 螢幕關閉。
- **僅 LCD**:LCD 螢幕開啟,觀景窗關閉。

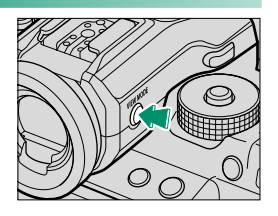

- **僅 EVF +** E:將眼睛靠近觀景窗可開啟觀景窗;而將眼睛移開 則可關閉觀景窗。LCD 螢幕保持關閉。
- • 服感應器 + LCD 影像顯示幕 : 拍攝期間將眼睛靠近觀景窗會 開啓觀景窗,拍攝後將眼睛從觀景窗移開則會使用 LCD 螢幕顯 示影像。

## **GFX 50S 使用手冊:**P **69 對焦點選擇**

#### **確認對焦**

若要放大目前對焦區域以進行精確對焦, 請按下已被指定對焦變焦的控制(在預設 設定下則按下後指令轉盤的中央)。再次 按下該控制則取消變焦。

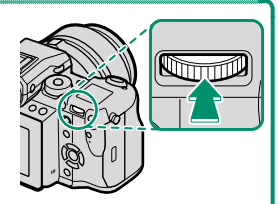

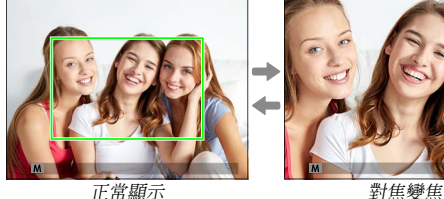

N 在對焦模式 **<sup>S</sup>** 下,您可旋轉後指令轉盤調整變焦。在對焦變 焦過程中,您可使用對焦棒進行對焦區域選擇。在對焦模式 **C** 下,或者當 G**AF/MF 設定** > **PRE-AF** 選為開或 **自動對焦模式** 選 為 r**單一點** 以外的選項時,對焦變焦不可用。

若要將對焦變焦指定給某一控制,請將 D **按鈕/轉盤設定** > **功 能(Fn)設定** 選為 **焦距確認**。

### **GFX 50S 使用手冊:**P **73 確認對焦**

#### **對焦變焦**

若 G**AF/MF 設定** > **焦距確認** 選為 **開**,旋轉對焦環時,相機將自 動放大所選對焦區域。

 $\bigotimes$  若 蘭 AF/MF 設定 > MF 輔助 選為 標準 或 對焦峰値亮點,變焦 可透過旋轉後指令轉盤進行調整。在對焦變焦過程中,您可使 用對焦棒進行對焦區域選擇。

## **GFX 50S 使用手冊:**P **153 EVF亮度**

調整電子觀景窗的顯示亮度。選擇 手動 可從 +5 (亮) 至 –7 (暗)之間的 13 個選項中進行選擇,或者選擇 **自動** 以進行自動 亮度調整。

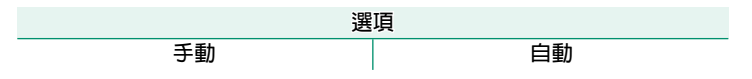

# **GFX 50S 使用手冊:**P **164 ●S.S.** 操作

#### 選擇 **關** 可禁止使用指令轉盤微調快門速度。

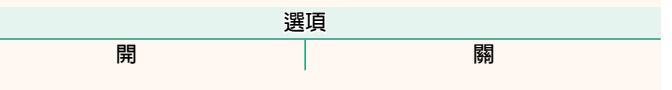

## **GFX 50S 使用手冊:**P **165 無卡拍攝**

#### 選擇相機中未插入記憶卡時是否可以釋放快門。

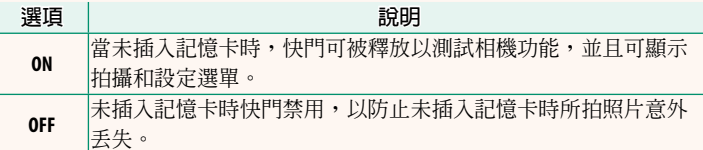

# **GFX 50S 使用手冊:**P **174 PC連接模式**

# 調整設定以連接至電腦。

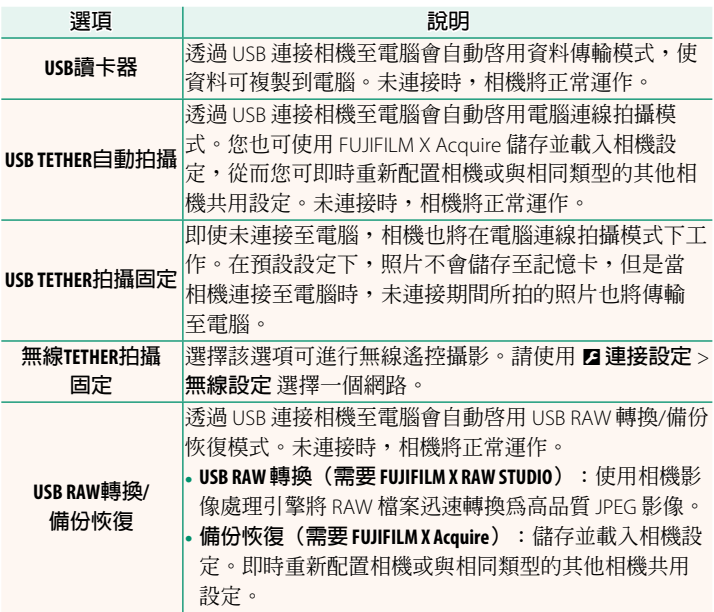

- O <sup>D</sup>**電源管理** > **自動關機** 設定也將在電腦連線拍攝期間套用。選 擇 **關** 可防止相機自動關閉。
- ◆ 使用 Hyper-Utility Software HS-V5(另售)或 FUJIFILM X Acquire (可從 FUJIFILM 網站免費下載)等軟體,或者當 FUJIFILM Tether Shooting Plug-in PRO 或 Tether Shooting Plug-in(均為另售)用於 Adobe® Photoshop® Lightroom® 時,可進行電腦連線拍攝。

# **GFX 50S 使用手冊:**P **198 閃光燈設定**

現在您可使用與 FUJIFILM 閃光系統相容的第三方攝影棚閃光燈 指令器。有關詳情,請參閱攝影棚閃光燈組件隨附的資料。

# **GFX 50S 使用手冊:**P **220 FUJIFILM 的配件**

**instax SHARE 印表機**

**SP-1/SP-2/SP-3**:透過無線區域網路連接以在 instax 軟片上列印照片。

# **FUJIFILM**

# **FUJIFILM Corporation**

7-3, AKASAKA 9-CHOME, MINATO-KU, TOKYO 107-0052, JAPAN http://www.fujifilm.com/products/digital\_cameras/index.html

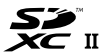

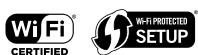

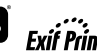

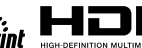

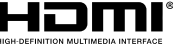